# **Controlo em tempo-real, baseado em visão, de um robô móvel**

Paulo J. Sequeira Gonçalves e Luís M.P.M. Correia Departamento de Engenharia Industrial Instituto Politécnico de Castelo Branco Av. do Empresário – 6000-767 Castelo Branco Telf: +351 272 339 300; fax: +351 272 339 399; e-mail: pgoncalves@est.ipcb.pt

*Resumo* **— No presente artigo é utilizada visão por computador para controlar um robô móvel. Para determinar a lei de controlo visual é apresentada a modelação da câmara e da cinemática e dinâmica do robô. Os modelos obtidos são utilizados para determinar a relação entre o movimento do robô e de pontos no plano da imagem, i.e. o jacobiano do sistema. São apresentados dois controladores possíveis para aplicação no robô móvel baseados na imagem, tanto cinemático como dinâmico, tendo sido implementado o controlador dinâmico com resultados satisfatórios.**

# **1. Introdução**

A utilização de informação sensorial do ambiente de trabalho de um robô e a sua posterior utilização no controlo, é fundamental para a navegação de robôs móveis autónomos. É devido a este facto que se tem assistido ao longo dos últimos anos uma crescente utilização de informação visual para fechar o anel de controlo [1].

A utilização de visão por computador para controlar um robô é denominada na literatura [2] como visual servoing, controlo visual de robôs. A inclusão da visão em sistemas robóticos tem como principal objectivo o aumento da flexibilidade e precisão destes sistemas. O papel da visão por computador é o de fornecer ao robô o estado do seu ambiente de trabalho, para que esta informação possa ser utilizada no seu controlo.

As aplicações típicas de controlo visual de robôs podem ser classificadas como: i) posicionamento do robô ou do seu elemento terminal relativamente a um determinado objecto; ii) seguimento de um objecto em movimento, mantendo uma relação constante entre este e o robô. O objecto em causa é parte fundamental do processo, pois é relativamente a este e à forma como é caracterizado, através da imagem, que a formulação do problema é obtida. No presente artigo será aplicada a segunda abordagem.

A caracterização do objecto através da imagem será realizada utilizando informação bi-dimensional expressa directamente nas coordenadas do plano da imagem Para utilizar as características do objecto na imagem por forma a controlar robôs, é necessário estabelecer a relação entre estas e as coordenadas da câmara, relativamente ao referencial do mundo ou do elemento terminal do robô. Esta relação, modelo de interacção ou matriz jacobiana, tem sido utilizada na esmagadora maioria dos trabalhos na área de controlo visual de robôs.

A literatura existente sobre controlo visual de robôs cresceu substancialmente, ao longo dos anos, em torno dos problemas relacionados com a cinemática da lei de controlo. Neste tipo de controlo, controlo visual cinemático, o robô é considerado como um posicionador perfeito. Na realidade o modelo de um robô tem nãolinearidades associadas, sendo pois vantajoso tê-las em consideração na obtenção da lei de controlo. Este último tipo de controlo é denominado controlo visual dinâmico [3], podendo também ter em consideração problemas relacionados com o atraso gerado pelo anel de visão. No presente artigo será implementado na plataforma experimental o controlo visual dinâmico baseado na imagem.

A componente de visão por computador é um factor essencial para a determinação da informação visual necessária ao controlo. No presente artigo é dada especial ênfase a este aspecto bem como ao problema do seguimento da informação visual durante o controlo.

São apresentados resultados experimentais obtidos numa plataforma experimental, desenvolvida no Laboratório de Sistemas Industriais do Departamento de Engenharia Industrial da Escola Superior de Tecnologia do Instituto Politécnico de Castelo Branco.

O artigo está organizado da seguinte forma. Na secção 2 são apresentadas a modelação da cinemática e da dinâmica do robô móvel, bem como do modelo da câmara . Na secção 3 são apresentados dois controladores visuais baseados na imagem, o primeiro cinemático e o segundo dinâmico. Na secção 4 é descrito o aparato experimental, constituído pelo robô móvel, pelo sistema de visão e pelo software que implementa o controlo. Na secção 5 são apresentados e discutidos os resultados experimentais obtidos. Na secção 6 são apresentadas as conclusões.

# **2. Modelação do Sistema Robótico**

Na presente secção são desenvolvidos os vários modelos do sistema robótico, necessários para o controlo do robô, i.e. os modelos cinemático e dinâmico do robô, bem como a modelação da câmara. No final da secção é apresentada a relação global entre as velocidades de pontos de interesse na imagem e as velocidades linear e angular do robô.

## *A. Cinemática do Robô*

Na Fig. 1 é apresentado o robô com uma câmara acoplada. A pose do robô pode ser descrita pela posição (x, y, y) do seu centro de gravidade, relativamente ao referencial do mundo w, e pela orientação θ.

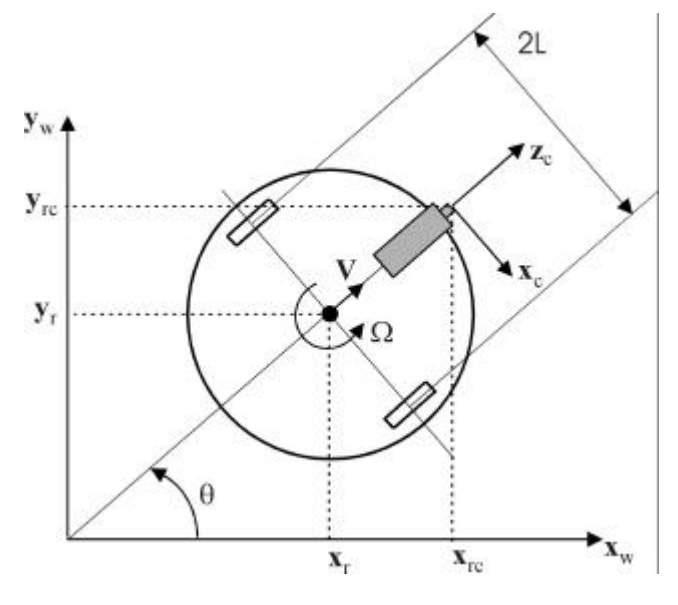

Fig .1. Robô com câmara acoplada

O movimento do robô é controlado pelas velocidades linear V e angular Ω. Assim, o modelo cinemático do robô vem dado por:

$$
\begin{bmatrix} \dot{x}_r \\ \dot{y}_r \\ \dot{q} \end{bmatrix} = \begin{bmatrix} \cos(\boldsymbol{q}) & 0 \\ \sin(\boldsymbol{q}) & 0 \\ 0 & 1 \end{bmatrix} \cdot \begin{bmatrix} V \\ \Omega \end{bmatrix}
$$
 (1)

A matriz de dimensão (3×2) definida em (1) é designada por jacobiano do robô no referencial do mundo,  ${}^w\mathrm{J}_\mathrm{R}$ 

A câmara, fixa, é colocada a uma distância *l* do centro de gravidade do robô, e o eixo óptico desta está colocado na direcção do movimento do robô.

A posição da câmara (x<sub>rc</sub> , y<sub>rc</sub>) é dada por:

$$
x_{rc} = x_r + l \cdot \cos(q)
$$
  
\n
$$
y_{rc} = y_r + l \cdot \sin(q)
$$
 (2)

e a orientação desta é a mesma do robô, i.e. θ, devido à forma como este foi construído.

Considerando (1) e (2) obtém-se o modelo cinemático relativamente à câmara:

$$
\begin{bmatrix} \dot{x}_{rc} \\ \dot{y}_{rc} \\ \dot{q} \end{bmatrix} = {}^{rc}T_r \cdot \begin{bmatrix} V \\ \Omega \end{bmatrix}
$$
 (3)

em que,

$$
{}^{w}T_{r} = \begin{bmatrix} \cos(\boldsymbol{q}) & -l \cdot \sin(\boldsymbol{q}) \\ \sin(\boldsymbol{q}) & l \cdot \cos(\boldsymbol{q}) \\ 0 & 1 \end{bmatrix}
$$
 (4)

A matriz de dimensão (3×2) definida em (4) também é designada por jacobiano do robô no referencial da câmara,  $\mathrm{^{rc}J_R}.$ 

## *B. Dinâmica do Robô*

O robô tem como actuadores dois motores, que debitam os binários  $\tau_1$  e  $\tau_2$  responsáveis pelo movimento do robô. A força total segundo o eixo de movimento linear do robô (coincidente com o eixo óptico da câmara) é dada por:

$$
F = \frac{1}{R} \cdot (\boldsymbol{t}_1 + \boldsymbol{t}_2) \tag{5}
$$

O binário segundo o eixo Z do robô (paralelo ao eixo y da câmara) é dado por:

$$
N = \frac{L}{R} \cdot (\boldsymbol{t}_1 - \boldsymbol{t}_2) \tag{6}
$$

e em ambas as equações anteriores, *R* é o raio das rodas do robô e 2*L* é a distância entre as rodas.

Utilizando as leis de Newton e as definições descritas na sub-secção 2.A, obtêm-se as seguintes relações:

$$
F = m \cdot \dot{V}
$$
  
\n
$$
N = I \cdot \dot{\Omega}
$$
\n(7)

em que *m* e *I* corresponde à massa e momento de inércia do robô, respectivamente. Que permitem obter as equações da dinâmica do robô, em que se desprezam os efeitos de atrito:

$$
\begin{bmatrix} t_1 \\ t_2 \end{bmatrix} = \begin{bmatrix} \frac{R}{2L}I & \frac{R}{2}m \\ \frac{R}{2}m & -\frac{R}{2L}I \end{bmatrix} \begin{bmatrix} \dot{V} \\ \dot{\Omega} \end{bmatrix}
$$
(8)

### *C. Modelo da Câmara*

O modelo pin-hole da câmara [4] é apresentado na Fig. 2, através do qual se obtém a relação entre um ponto no espaço tri-dimensional e a sua projecção no plano da imagem, π.

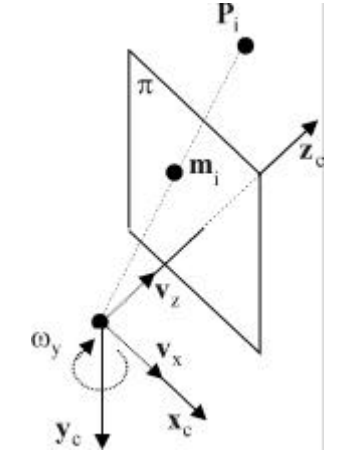

Fig .2. Modelo pin-hole da câmara

Definindo um ponto no espaço tri-dimensional, pertencente a um determinado objecto,

$$
P_i = \begin{bmatrix} X_i & Y_i & Z_i \end{bmatrix}^T \tag{9}
$$

a projecção de P<sub>i</sub> no plano da imagem, é dada por:

$$
m_i = \begin{bmatrix} x_i & y_i \end{bmatrix}^T \tag{10}
$$

em que,

$$
x_i = f \frac{X_i}{Z_i} \tag{11}
$$

onde *f* é a distância focal da câmara. Dado o movimento da câmara no seu referencial,

$$
^c u = \begin{bmatrix} v_x & v_z & w_y \end{bmatrix}^T \tag{12}
$$

a velocidade do ponto *m<sup>i</sup>* na imagem, é dada por:

$$
\dot{m}_i = J_{\text{img}}(x_i, y_i, Z_i) \cdot u \tag{13}
$$

em que  $J_{\text{img}}$ , designa o jacobiano da imagem:

$$
J_{img}(x_i, y_i, Z_i) = \begin{bmatrix} -\frac{1}{Z_i} & \frac{x_i}{Z_i} & -(1 + x_i^2) \\ 0 & \frac{y_i}{Z_i} & -x_i \cdot y_i \end{bmatrix}
$$
 (14)

A relação entre o movimento do referencial da câmara (*c*) e a posição da câmara (*rc*), determinada através de análise da Fig. 2, é dada por:

$$
\begin{bmatrix} \dot{x}_{rc} \\ \dot{y}_{rc} \\ \dot{q} \end{bmatrix} = {}^{rc}T_c \cdot \begin{bmatrix} v_x \\ v_z \\ w_y \end{bmatrix}
$$
 (15)

em que:

$$
{}^{n}T_{c} = \begin{bmatrix} \sin(\boldsymbol{q}) & \cos(\boldsymbol{q}) & 0 \\ -\cos(\boldsymbol{q}) & \sin(\boldsymbol{q}) & 0 \\ 0 & 0 & -1 \end{bmatrix}
$$
 (16)

Através de (3), (13) e (15) obtém-se a seguinte relação cinemática entre os pontos de um objecto na imagem e a velocidade do centro de gravidade do robô:

$$
\dot{m}_i = J_{\text{img}}(x_i, y_i, Z_i) \cdot {}^c T_{r_c} \cdot {}^w T_r \cdot \begin{bmatrix} V \\ \Omega \end{bmatrix}
$$
 (17)

A equação anterior pode ser simp lificada, em termos de nomenclatura, para:

$$
\dot{m}_i = J_{global} \begin{bmatrix} V \\ \Omega \end{bmatrix} \tag{18}
$$

## **3. Controlo Visual do Robô**

Duas abordagens diferentes ao controlo visual de robôs manipuladores são apresentadas na presente secção. A primeira lei de controlo visual tem como saída as velocidades de junta do robô, sendo denominada controlo visual cinemático. A segunda abordagem tem como saída os binários a fornecer aos actuadores, sendo denominada controlo visual dinâmico. Um estado da arte recente sobre o controlo visual de robôs manipuladores é apresentado em [4].

### *A. Controlo Visual Cinemático Baseado na Imagem*

O controlo cinemático de robôs por visão, baseado na imagem, tem a sua abordagem clássica definida em [2], apresentada na Fig. 3. No controlador interno do robô está implementado um controlador PD, proporcional derivativo.

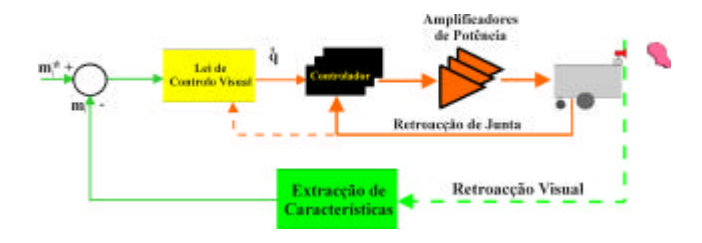

Fig .3. Controlo Visual Cinemático Baseado na Imagem

Para obter a lei de controlo, é necessário definir o objectivo a atingir. Como o controlo é realizado na imagem, pretende-se levar a zero o erro entre os pontos do objecto da imagem actuais e os desejados:

$$
e = m_{i} - m_{i}^{*} \tag{19}
$$

Como sugerido em [2], pretende-se um decaimento exponencial do erro definido em (18):

$$
\dot{e} = -\mathbf{I} \cdot e \tag{20}
$$

em que  $\lambda$  é um ganho positivo, utilizado para aumentar ou diminuir o decaimento do vector de erro.

Através de (18), (19) e (20) é determinada a seguinte lei de controlo visual cinemático baseada na imagem:

$$
\begin{bmatrix} V \\ \Omega \end{bmatrix} = -\mathbf{I} \cdot J_{global}^{-1} \cdot \left( m_i - m_i^* \right) \tag{21}
$$

#### *B. Controlo Visual Dinâmico Baseado na Imagem*

O controlo dinâmico de robôs por visão, baseado na imagem, é descrito na Fig. 3.

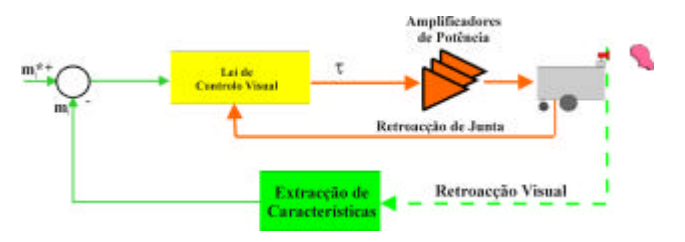

Fig .4. Controlo Visual Dinâmico Baseado na Imagem

No presente artigo é utilizado o controlador desenvolvido em [5], utilizando o método directo de Lyapunov. Este controlador foi adaptado para o caso de um robô móvel, i.e. não é necessário compensar termos gravíticos:

$$
\boldsymbol{t} = J_{\text{global}}^T \cdot K_p \cdot \left(m_i - m_i^*\right) - K_d \cdot \begin{bmatrix} V \\ \Omega \end{bmatrix} \tag{22}
$$

em que o termo  $K_d \cdot [V \ \Omega]^T$  compensa o amortecimento do sistema, sendo  $K_d$  uma matriz (2×2) definida positiva. Em [5] foi provado que o controlador (22) é caracterizado por uma estabilidade assimptótica global, em torno do ponto de equilíbrio  $e = 0$ .

# **4. Aparato experimental**

O aparato experimental desenvolvido no Laboratório de Sistemas Industriais da Escola Superior de Tecnologia é constituído por um robô móvel e um sistema de visão por computador que tem como tarefa controlar o veículo. Para realizar o controlo é necessário extrair e seguir determinadas características de um objecto de interesse, na imagem. O sistema de visão e o software de controlo do robô, foram implementados no mesmo PC portátil, que é colocado no robô. Todo o software de controlo e visão foi desenvolvido na plataforma Visual C++, utilizando o software open-source OpenCV[6].

# *A. O Robô Móvel*

O robô móvel desenvolvido é apresentado na Fig. 5. Este é constituído por uma plataforma base circular, à qual estão acopladas duas rodas motoras e uma terceira roda "louca". As rodas motoras são accionadas por dois motores de corrente contínua de 12V. São utilizados amplificadores de potência, Fig 6, para ambos os motores, permitindo o circuito accionar independentemente os motores em ambos os sentidos. A interface entre o PC portátil e o circuito de amplificação de potência é realizada através da porta paralela. A variação de velocidade dos motores acoplados ás rodas é realizada através de um sinal PWM de comando, gerado no PC portátil e enviado através da porta paralela.

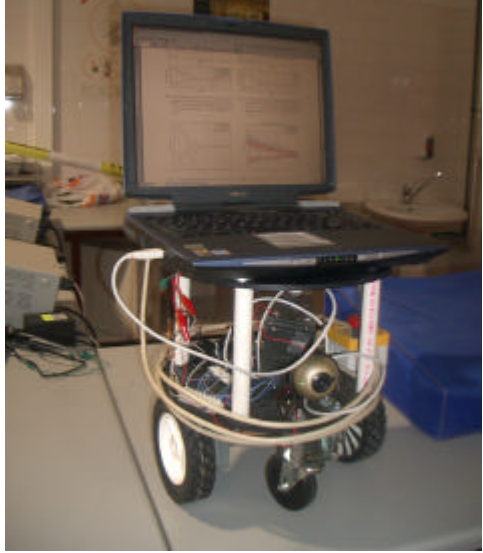

Fig .5. Plataforma experimental. Robô móvel, webcam e PC portátil.

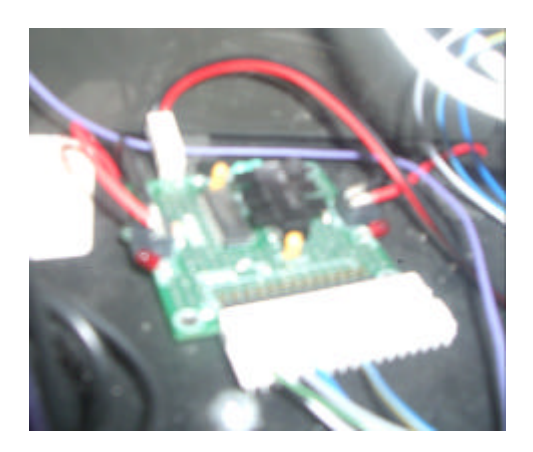

Fig .6. Circuito integrado de interface para amplificação de potência.

# *B. O Sistema de Visão*

O sistema de visão é composto por uma webcam, conectada ao PC portátil através de ligação USB, e por um algoritmo de seguimento de regiões de interesse na imagem.

O algoritmo de seguimento é denominado CamShift (Continuously Adaptive Mean-Shift) [6], e segue uma região de interesse definida através da cor a seguir. A definição da cor é feita utilizando o modelo HSV [7]. O algoritmo é composto pelos seguintes passos:

- 1. Determinar a função de probabilidade da imagem capturada através do histograma da cor definida para ser seguida.
- 2. Inicializar a janela de procura da cor, a utilizar no processo iterativo.
- 3. Determinar a função de probabilidade da cor na janela de procura.
- 4. Utilizar o sub-algoritmo Mean-Shift para determinar o centro da janela de procura. Guardar a área da janela e a localização do centro.
- 5. Para a seguinte imagem capturada, centrar a janela de procura na localização calculada em 4, e atribuir para o tamanho da janela a área calculada em 4. Posteriormente, ir para o passo 3 do algoritmo.

O sub-algoritmo Mean-Shift é composto pelos seguintes passos:

- 1. Escolha do tamanho e localização da janela de procura.
- 2. Calcular o centróide da janela de procura relativamente à função de probabilidade da cor.
- 3. Centrar a janela de procura no centróide calculado em  $\mathcal{L}$
- 4. Repetir os passos 2 e 3 até que a janela de procura convirja, i.e. que o seu movimento não seja maior que um determinado valor limite.

Para o cálculo do centróide são utilizadas as expressões (23) e (24):

$$
x_{m_i} = \frac{\sum_{x} \sum_{y} x \cdot p(x, y)}{\sum_{x} \sum_{y} p(x, y)}
$$
(23)

$$
y_{m_i} = \frac{\sum_{x} \sum_{y} y \cdot p(x, y)}{\sum_{x} \sum_{y} p(x, y)}
$$
(24)

em que *x* e *y* são as coordenadas dos pixels da janela de procura e  $p(x, y)$  é a função de probabilidade da cor. Em (22) o ponto na imagem vem dado pelo centróide calculado através de (25):

$$
m_i = \left(x_{m_i}, y_{m_i}\right) \tag{25}
$$

#### *C. O Software de Controlo*

O software de controlo do robô implementa a lei de controlo visual dinâmico baseada na imagem e o algoritmo de seguimento descrito na sub-secção anterior. O software de controlo foi desenvolvido na plataforma Visual C++, utilizando o software open-source OpenCV[6]. Na Fig.7 são apresentadas as três janelas de execução do programa: a região de interesse na imagem actual, o histograma correspondente à região de interesse, a janela de MS-DOS que indica a execução do programa.

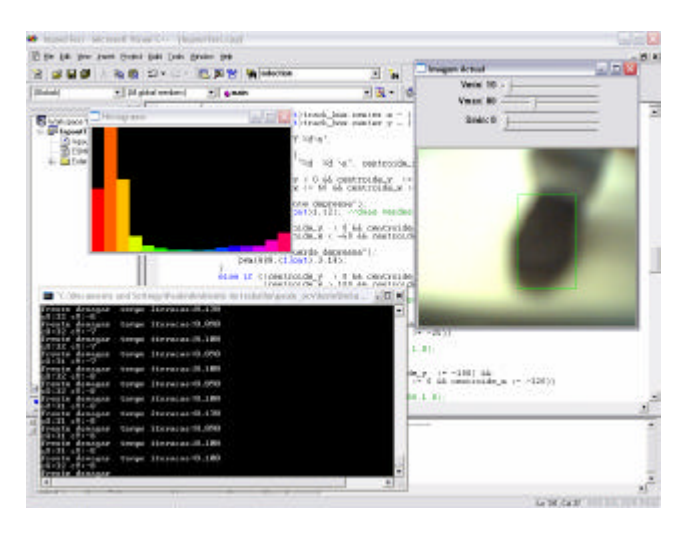

Fig .7. Software para Controlo do Robô.

# **5. Resultados**

Na presente secção são apresentados os resultados obtidos com a implementação do controlador visual dinâmico baseado na imagem, numa tarefa de seguimento de uma região de interesse definida por uma pré-determinada cor, ver Fig.8, que corresponde a um sapato de uma pessoa que o robô terá que seguir.

A lei de controlo tem como tempo de amostragem 100 milisegundos. Este valor é condicionado pelos 40 milisegundos necessários para capturar a imagem e 60 milisegundos para processar a imagem e realizar as operações necessárias ao cálculo da acção de controlo (incluindo o visualização da imagem actual).

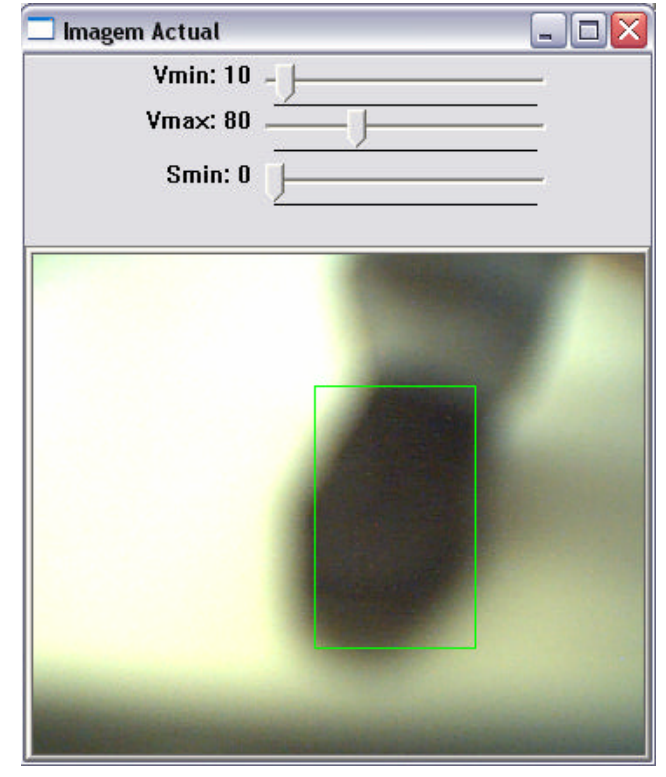

Fig .8. Definição da região de interesse a seguir.

A tarefa a realizar pelo robô é a de seguir a região de interesse pré-definida, i.e. manter no centro da imagem o centro da região de interesse. O centro da imagem corresponde à posição (0,0). Na Fig. 9 é apresentado o resultado do seguimento da região de interesse durante um determinado período de tempo, 12 segundos. Utilizou-se como critério de desempenho o erro de seguimento, i.e. a diferença entre o centro da região de interesse e o centro da imagem. Verifica-se um erro máximo de 50 pixels, sendo que as oscilações que se verificam devem-se ao atraso devido ao tempo elevado de amostragem. O valor absoluto do erro médio na coordenada x é de 26 pixels e na coordenada y é de 2 pixels. Verifica-se uma maior dificuldade no controlo direccional do robô, i.e. quando o robô tem de mudar de direcção.

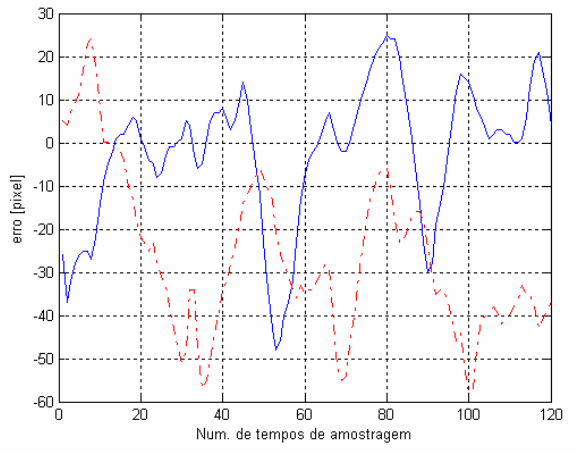

Fig .9. Resultados do seguimento do centróide. Traço contínuo: erro em x. Traço-ponto: erro em y.

# **6. Conclusões**

No presente artigo foram apresentadas duas estratégias para o controlo visual do robô móvel construído, baseadas na imagem. A primeira lei de controlo tem como saída a velocidade do robô, tanto linear como angular, sendo denominado cinemático. A segunda lei de controlo denominada dinâmica tem como saída o binário a aplicar aos motores das rodas do robô. Esta segunda abordagem foi a implementada no aparato experimental, devido a não ser necessário a implementação de um anel interno.

Para deduzir a lei de controlo a implementar foi necessário modelar o sistema físico, i.e. a cinemática e dinâmica do robô, assim como a câmara. Assim, foi obtida a relação analítica entre as velocidades dos pontos de interesse na imagem e a velocidade do robô.

As leis de controlo visual implementadas foram ambas deduzidas através dos modelos obtidos, especificando um decaímento exponencial do erro ou através do método directo de Lyapunov, que se trate do controlo cinemático ou dinâmico, respectivamente.

Foi ainda apresentado o robô móvel construído, no qual se acoplou um sensor de baixo custo, uma webcam, para realizar a retroacção visual. Através das imagens adquiridas foi extraído o centróide da região de interesse que se pretende que o robô siga. A região de interesse a seguir é definida através da cor aí predominante. Para este seguimento foi implementado o algoritmo CamShift.

Foram realizados testes para validar a lei de controlo implementada, sendo que os resultados obtidos foram satisfatórios, tanto para o algoritmo de seguimento como para a lei de controlo. Num futuro pretende-se diminuir o erro de seguimento, i.e. a diferença entre o centro da região de interesse e o centro da imagem.

### **Agradecimentos**

Ao Professor Doutor João Rogério Caldas Pinto, pelas constantes contribuições ao trabalho do autor na área do controlo visual de robôs manipuladores.

# **Referências**

- [1] G.L Mariottini; D.Prattichizzo; G.;Oriolo, "Epipole-based visual servoing for nonholonomic mobile robots", *Proceedings. ICRA '04. 2004 IEEE International Conference on Robotics and Automation*, Volume 1, 2004 pp. 497-503
- [2] S. Hutchinson, G. Hager e P. Corke, "A tutorial on visual servo control"*, IEEE Transactions on Robotics and Automation*, Vol. 12, no. 5, pp. 651-670, 1996
- [3] R. Kelly, "Robust asymptotically visual servoing of planar robots"*, IEEE Transactions on Robotics and Automation*, Vol. 12, No. 5, pp. 759-766, 1996
- [4] P.J. Sequeira Gonçalves, "Controlo Visual de Robôs Manipuladores", Tese de Doutoramento, Instituto Superior Técnico, Abril 2005
- [5] P.J. Sequeira Gonçalves e J.R. Caldas Pinto, "Dynamic Visual Servoing of Robotic Manipulators ",*Proceedings of the IEEE Conference on Emerging Technologies and Factory Automation'2003*, vol.2, Lisbon, Portugal, pp. 560-565.
- [6] Open Source Computer Vision Library Reference manual, Intel Corporation, 2001
- [7] J. D. Foley, A. van Dam, S. K. Feiner, J. F. Hughes, Computer Graphics, Addison-Wesley*,* 1995